# Photoshop 2021 (Version 22.3) serial number and product key crack Free Registration Code Download [Win/Mac] [2022]

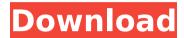

## Photoshop 2021 (Version 22.3) Registration Code [Win/Mac] 2022 [New]

4. \*\*Choose File → Save or press Ctrl+S (\mathbb{H}-S)\*\*. You'll see the Save dialog box. 5. \*\*In the Save As type list, choose JPEG\*\*. For best results, choose a quality that produces a file that doesn't use too much memory. You can always increase the resolution later, as explained on Resizing Images. 6. \*\*In the File Name box, type the name you want to give the image and then press Enter\*\*. The box is pre-filled with a suggested name. 7. \*\*If you want, click the Save button to store your image on your computer, or press Ctrl+S (第-S) and then click the File... button\*\*. You return to the File menu and choose Save. A dialogue box opens, letting you select where you want to save the image. 8. \*\*Save the image in a folder you've named`DesertImagery` in the Pictures folder of the user account on which you plan to work\*\*. For instructions on creating new folders and saving files in folders, see Chapter 5. 9. \*\*In the Photoshop window, switch to the Background layer and then make a selection that covers the entire image, as shown inFigure 12-6. Press the Delete key. You should see a solid black area. Click the Home tab, and then, in the Layers panel, choose Layer→New Adjustment Layer\*\*. When you create an adjustment layer, Photoshop automatically makes it a darken effect. It darkens all pixels within your selection while lightening pixels outside your selection. Figure 12-6: From the Layers panel (View menu), click the New Adjustment Layer icon to create an adjustment layer. 10. \*\*Click the layer's icon at the bottom of the Layers panel to make it active, and then click the right arrow next to the Auto Levels icon at the top of the Layers panel until the left arrow appears, as shown in Figure 12-7\*\*. Your adjustment layer is highlighted. 11. \*\*In the Layers panel, click the up-pointing arrow below the right arrow and then click and drag to create a triangle, as shown in Figure 12-8\*\*. This produces a layer mask that enables you to see what the

## Photoshop 2021 (Version 22.3) Crack + Free Registration Code 2022 [New]

In this post, I'll show you how to edit images in Photoshop Elements and apply some basic colour adjustments. Let's start with creating a new file. Open a new image, change the resolution to  $2,400 \times 1,800$  pixels. This is a 300 pixels wide, 200 pixels tall image. If your laptop has a lower resolution and you choose "fit width", you'll see that it crops the image to fit a smaller area and you'll end up with a narrower but taller image. We'll use the  $2,400 \times 1,800$  image to edit later. Now, in the Layers panel, select the

Background layer. In the Layers panel, double-click to bring up a menu. Scroll down to Edit > Copy. In the past, when we copied a layer, we'd only copy the whole layer, including the transparent parts. Since then, we've been able to make a selection of the part of the layer we want to copy. Now, since the Background layer is made up of all the pixels, and not just the parts of the layer that are visible, we have to make a mask to remove all the areas we don't want to copy. This is easy. Click on the Background layer and in the Layers panel, click on the Lock icon to lock it. Go to Edit > Transform > Warp. Warp is a feature built into the Paint Bucket tool. You can make a selection. In the options, change the settings to 20. First, we want to correct the rectangular shape of the image to fit more square and more circular. Then, because we want to make a rectangular selection, we'll adjust the transform transformation. If we want to keep the round shape, we'll make a square selection. Otherwise, we'll make a circle, Now, we'll move the edge of the selection using arrow keys. We're keeping the centre still. If we have the corner of the selection in a different spot to the corner of the image, we'll want to move that corner until it's perfectly aligned. Now, we will try to match the direction of the edge. We'll go to Edit >Transform > Flip Horizontal. This flips 388ed7b0c7

2/6

### Photoshop 2021 (Version 22.3) Crack +

Ruth M, a smart and compassionate volunteer, keeps the clothes of children who stay at a local homeless shelter. Ruth recently told James, a little boy who was staying at the center, that she would wash his clothes at the shelter. James was over the moon, knowing that his friends at school would think his clothes were so clean and trendy. But when Ruth arrived to wash the little boy's clothes, she was shocked to find that lames had attempted to hide them from her, leaving them in weird and sometimes inappropriate places. Sodas on the floor. Tea bags in the toilet. Mould on the washing machine. The clothes could have been soiled by children who don't have a home or access to clean water. This isn't the first time we've heard of volunteers being treated badly by homeless shelters, and understandably so. Volunteers can be abused, deprived of food and water, have their things taken away and feel extremely unwelcome. When homeless shelters find volunteers of any sort, their first thought is always: "How can we not let these people help us?" So they usually give the volunteers little or no explanation of what they're looking for and rarely pay them well. Homeless shelters offer some of the worst conditions imaginable, with little opportunity to cook, wash or take a shower. People living in these places get treated as if they're less than human and worse still, if there are enough volunteers to help the shelters, they don't have to accommodate them. So now, rather than being shocked by the state of the clothes, the answer is simple. We encourage shelters to try and get their volunteers to be more considerate. Next time you're volunteering, ask if there are any guidelines you could follow to help keep volunteers comfortable and clean. When you click on the download link below of the form on this page (the "Download" button) you will be redirected to www.map2k5.com (our distributor). There you can download the software and the driver for your particular slot machine. The Download button directs you to the latest download of this software. You can always use the most recent downloaded version to install the software. If you are already past the age of the machine on which you are using this machine, please contact us with your country, the name of the machine you are using and the information if any, about your machine's age. We can check the availability of

### What's New In Photoshop 2021 (Version 22.3)?

The present invention relates to a foaming agent adapted for foaming a foamed polyurethane elastomer and used for the formation of fire-resistant leather goods, and also to a process for producing such a foaming agent. As to foaming agents for foamed polyurethane elastomers, the following, for example, may be enumerated: Water, urea, aliphatic or aromatic polyamines, trialkylphosphines, and alkylphosphates (Japanese Patent Publication No. 35-10234), and the reaction products obtained by mixing and reacting polyols, polyisocyanates, blowing agents, fire retardants and other additives such as, for example, pigment with blowing agents such as hydrofluorocarbon (HFC)-134a and HFC-152a (Japanese Patent Publication No. 39-13598), and the reaction products obtained by mixing and reacting polyols, polyisocyanates, blowing agents, fire retardants, pigment and other additives such as, for example, butylated hydroxy toluene (BHT) and pentaerythritol tetranitrate (PETN) with blowing agents such as HFC-134a and HFC-152a (Japanese Patent Publication No. 45-37256). When water is used as a foaming agent, the foamed polyurethane elastomer obtained has a soft feel in that its hardness is smaller than that of a foamed polyurethane elastomer using other foaming agents. However, when the polyurethane elastomer is used as fire-resistant leather goods, the feel is not good. Polyamines and trialkylphosphines have a soft feel in that they are not higher than 50%. In addition, they are accompanied by the problem

that they are very high in cost. On the other hand, although HFC-134a, HFC-152a and other blowing agents are inexpensive, they are limited in the degree of softness to which the foamed polyurethane elastomer can be made. When these blowing agents are used in a large quantity, the foamed polyurethane elastomer will become hard. The reaction products obtained by mixing and reacting polyols, polyisocyanates, blowing agents, fire retardants and other additives with blowing agents such as HFC-134a and HFC-152a and others are not highly fire

4/6

### System Requirements For Photoshop 2021 (Version 22.3):

Minimum: OS: Windows 7/8/8.1/10 Processor: Intel i5-2400 or equivalent (3.1GHz or greater) Memory: 8GB RAM Graphics: DirectX 11 compatible video card Storage: At least 2GB of free hard disk space Sound Card: Direct X 9.0 compatible sound card Network: Internet connection Recommended: OS: Windows 10 Processor: Intel i7-2600K or equivalent (3.4GHz or greater

#### Related links:

https://sc-designgroup.com/wp-content/uploads/2022/07/heroni.pdf

https://trello.com/c/r8HJSIBn/25-adobe-photoshop-2021-version-2210-keygen-crack-serial-key-patch-with-serial-key-free-for-pc

https://indiatownship.com/adobe-photoshop-2022-version-23-serial-number-win-mac-updated-2022/

https://wakelet.com/wake/1fMEE2YyATGIWAsgaXy-d

http://iptvpascher.com/?p=31763

https://culvita.com/adobe-photoshop-cs4-product-key-free-mac-win/

http://rxharun.com/?p=194080

http://villa-mette.com/?p=34195

https://dusthustdotmeafisu.wixsite.com/ringterpogua/post/adobe-photoshop-2021-versi

on-22-4-3-universal-keygen-full-product-key-free-download-win-mac

https://germanconcept.com/photoshop-cc-2015-version-16-patch-full-version-activator-for-pc/

https://noticatracho.com/wp-content/uploads/2022/07/Photoshop CC 2015 Version 17

Serial Number Full Product Key Free Download For Windows.pdf

https://wakelet.com/wake/VNnZUQWbFUCzzb5ZjsJSR

http://sourceshop.org/?p=9270

https://www.almawomenboutique.com/photoshop-2021-version-22-1-0-crack-keygen-

activation-code-with-keygen-download-for-windows-april-2022/

https://texvasa.com/wp-content/uploads/2022/07/venjann.pdf

http://www.latablademultiplicar.com/?p=9101

https://72bid.com?password-protected=login

https://kireeste.com/adobe-photoshop-2022-version-23-4-1/

https://delicatica.ru/2022/07/05/adobe-photoshop-2021-version-22-serial-key-torrent-activation-code-download-x64-2022/

http://tekbaz.com/2022/07/05/adobe-photoshop-2021-version-22-4-3-product-key-free-license-key-3264bit-updated-2022/

https://thetopteninfo.com/wp-content/uploads/2022/07/Photoshop\_CC\_2019\_With\_Full\_K evgen Free Download Updated2022.pdf

http://moonreaderman.com/adobe-photoshop-2021-version-22-1-0-crack-keygen-free-for-pc/

https://rednails.store/adobe-photoshop-2021-version-22-5-1-keygen-generator-pc-windows-latest-2022/

https://orbeeari.com/adobe-photoshop-2022-free-download/

https://maedchenflohmarkt-ilmenau.de/photoshop-2020-crack-file-only-full-product-key-for-pc/

http://turismoaccesiblepr.org/?p=8915

http://www.rosesebastian.com/?p=25277

https://scamfie.com/photoshop-2022-version-23-1-1-crack-mega-free-3264bit-2/

https://firstlady-realestate.com/2022/07/05/adobe-photoshop-2022-version-23-jb-

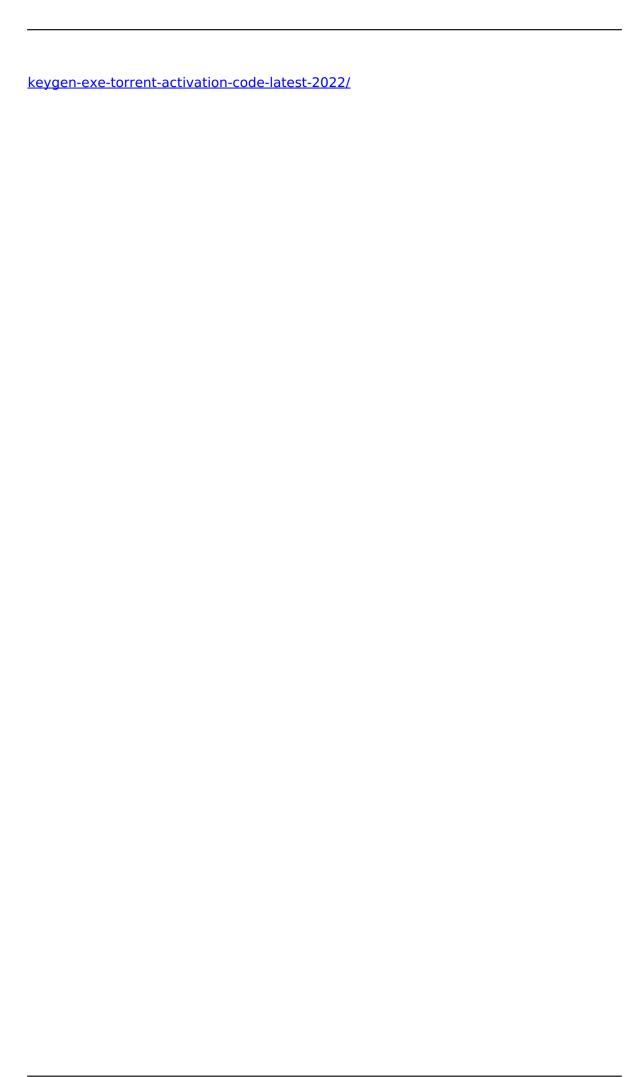